RICOH **影印機帳號密碼認證操作方式 9** 

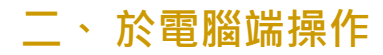

## **1**、 個人電腦設定永久帳密

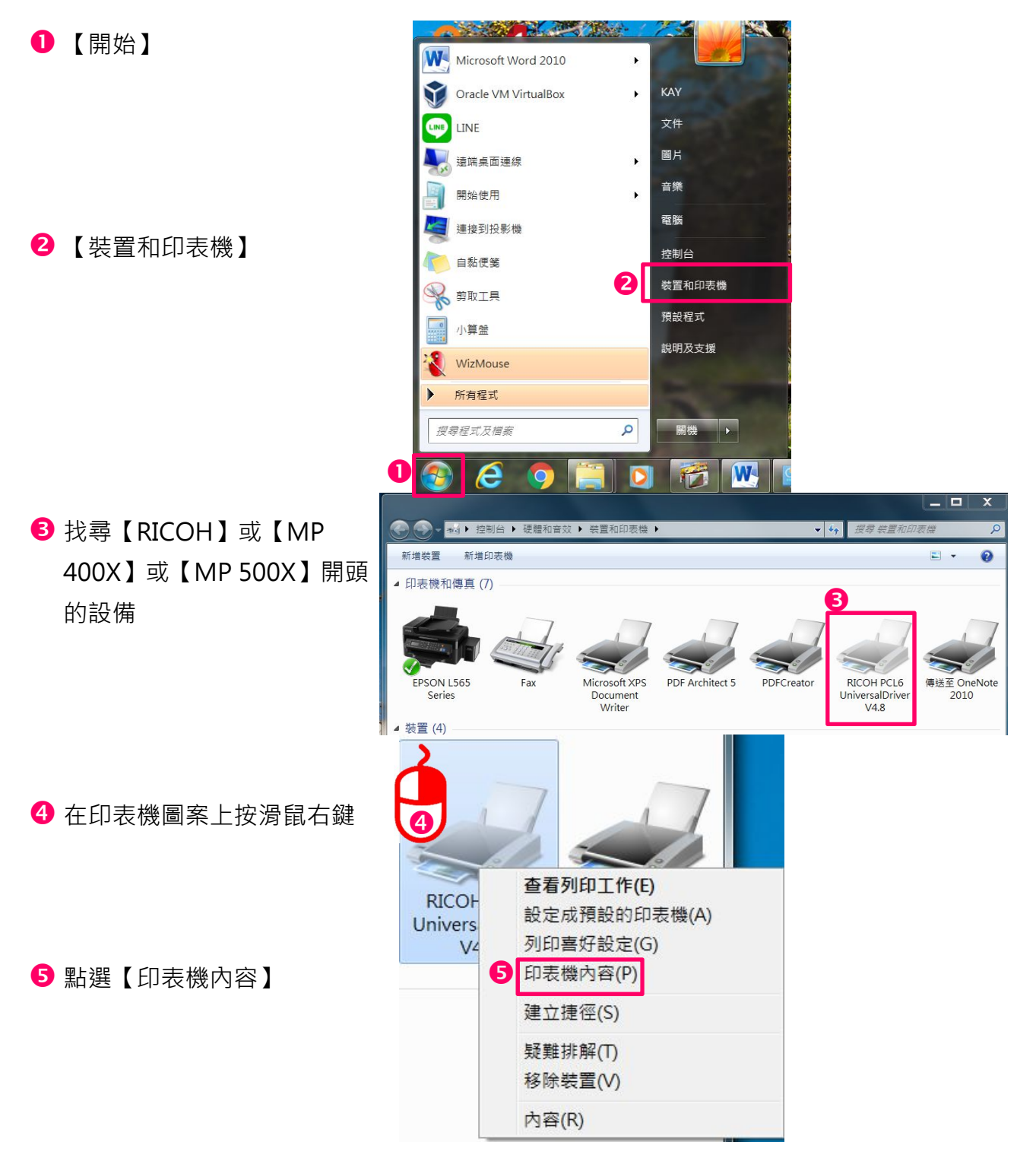

## RICOH **影印機帳號密碼認證操作方式 10**

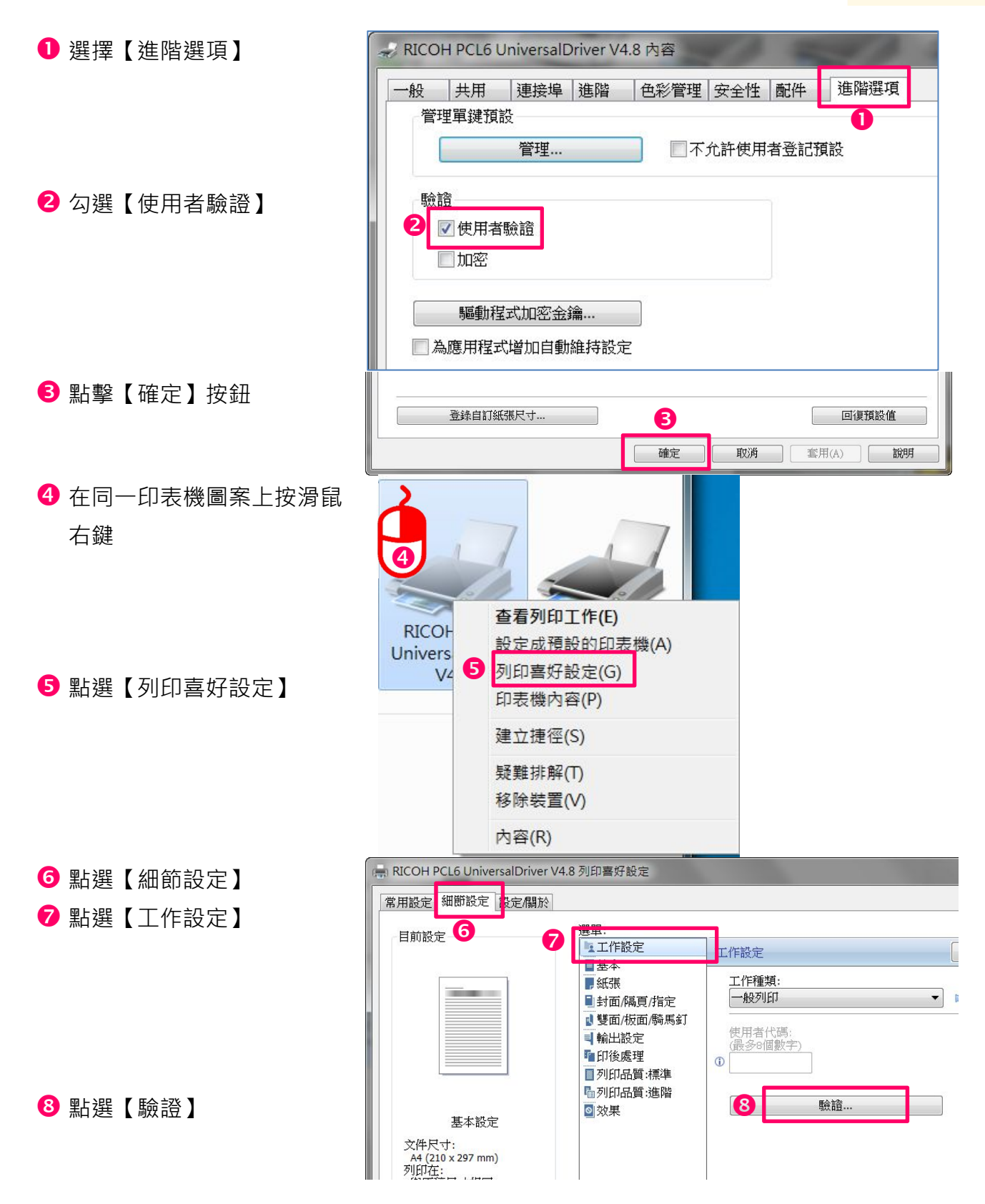

## RICOH **影印機帳號密碼認證操作方式 11**

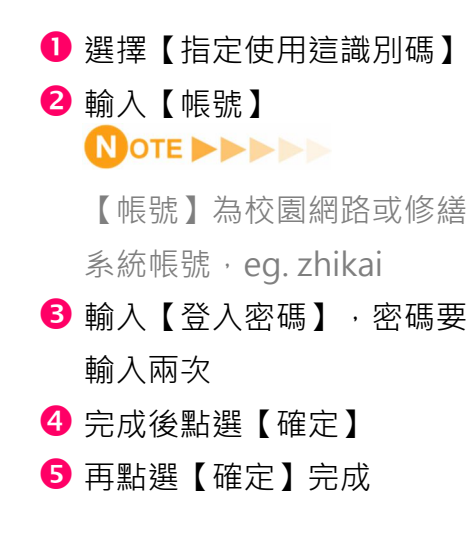

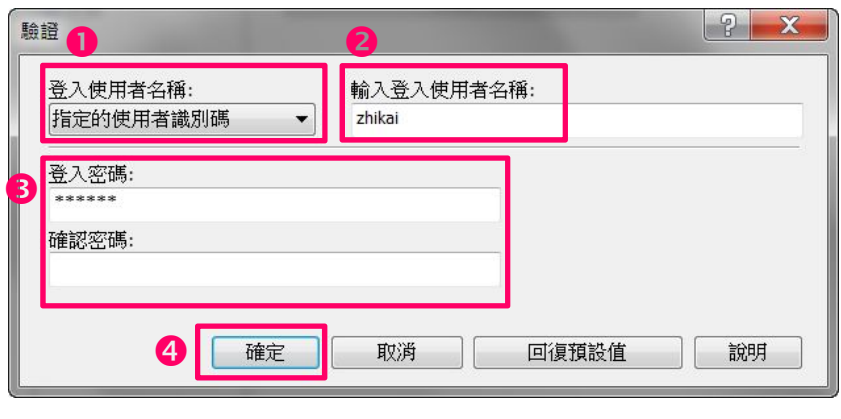

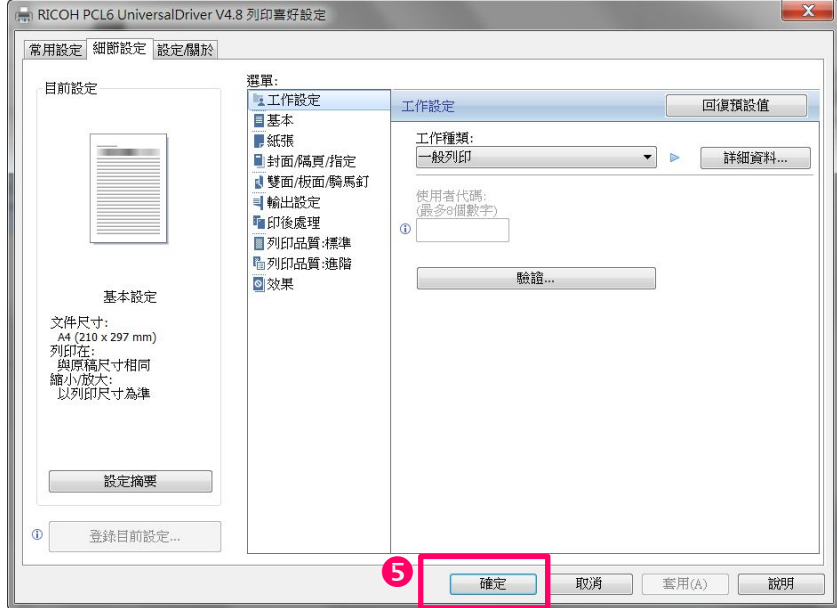